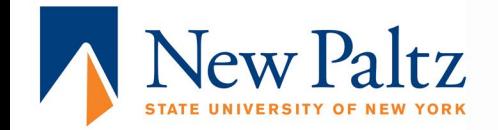

# **FINANCIAL AID CHECKLIST**

**SUNY New Paltz Office of Student Financial Services** 

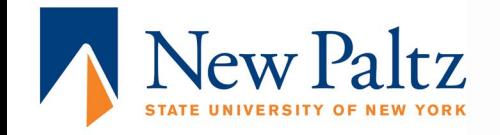

#### **File the [FAFSA](https://newpaltz.edu/financialaid/how-to-apply/) online by March 1st. Confirm/update school code 002846.**

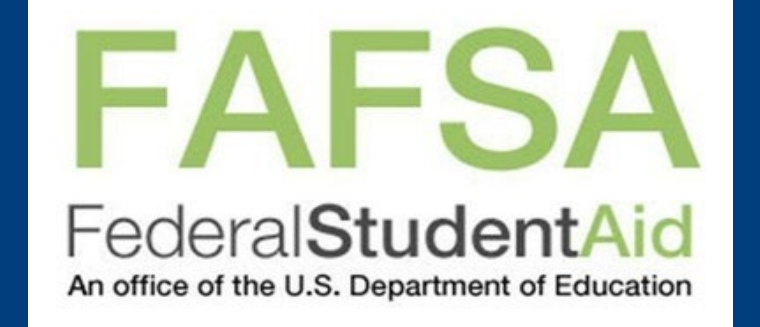

 **New York State (NYS) residents should [complete the](https://www.hesc.ny.gov/pay-for-college/financial-aid/types-of-financial-aid/nys-grants-scholarships-awards/the-excelsior-scholarship.html) [TAP Grant](https://www.hesc.ny.gov/pay-for-college/financial-aid/types-of-financial-aid/grants/tap-eligibility.html) application (our school code is 0925) and the New York State Excelsior Scholarship application at [hesc.ny.gov.](https://www.hesc.ny.gov/)**

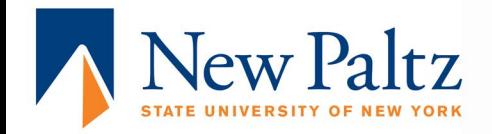

### **Review financial aid application status on [my.newpaltz](https://login.newpaltz.edu/cas/login?service=https%3A%2F%2Fmy.newpaltz.edu%2F).edu (in the money section) and submit any missing requirements.**

#### **Pay deposit to attend and sign up for orientation.**

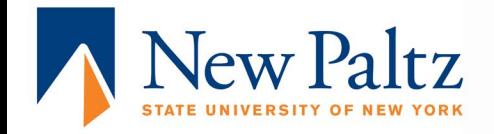

**New students will electronically receive preliminary estimated aid notifications beginning in February/March.**

**Official financial aid award notices are sent via email in early May to deposit paid new students and continuing students.**

**Login to [my.newpaltz.edu](http://my.newpaltz.edu/) to accept/decline your aid package.**

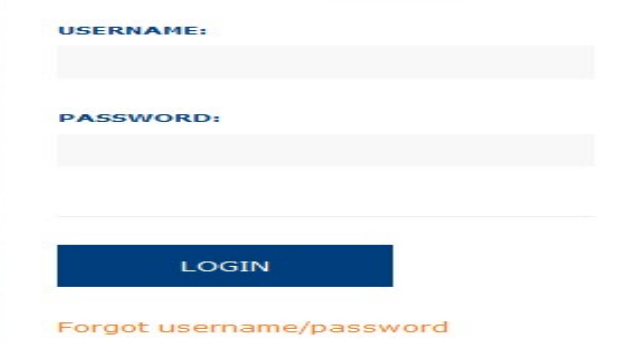

**PALTZ.EDU** 

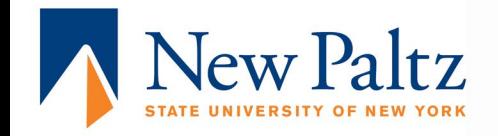

**Submit final transcripts from high school and previous college(s) to the Office of Undergraduate Admission.**

**Notabor and Student borrowers must complete federal direct loan requirements online at [studentaid.gov.](https://studentaid.gov/) Entrance Counseling and a Loan Agreement (Master Promissory Note) are required for first-time borrowers.**

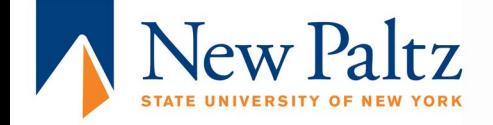

**If you borrow a [Parent PLUS Loan](https://www.newpaltz.edu/financialaid/plus.html) your parent must complete a separate credit check application as soon as possible after May 1st. The parent borrower must login to [StudentAid.gov](https://studentaid.gov/) and then-**

**Click on "Apply for a Parent PLUS Loan". If approved, then complete a Master Promissory Note.**

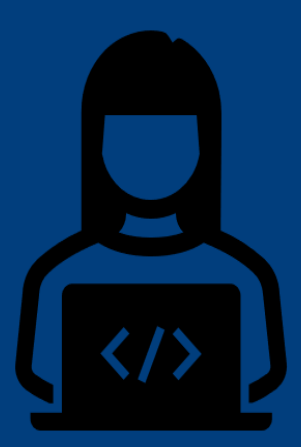

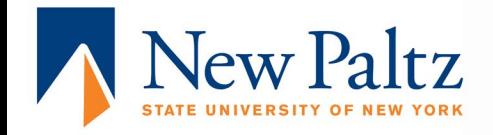

**Students will be prompted to review a Financial Responsibility Statement and agree to the terms prior to registration. After registration the semester invoice will be sent electronically. Any aid you accepted will show as a deferral on your invoice.**

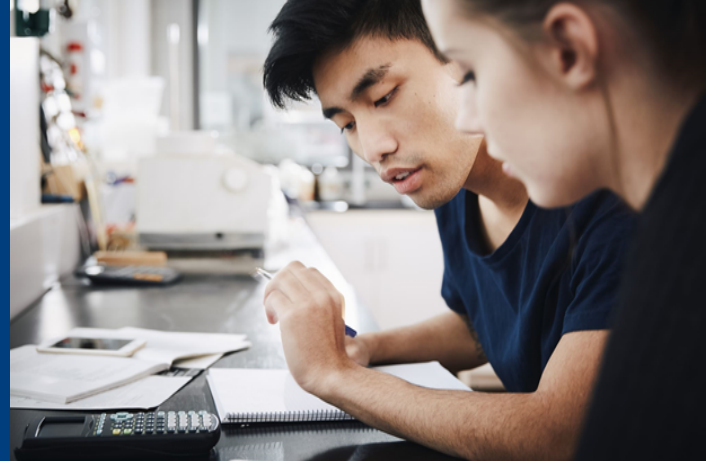

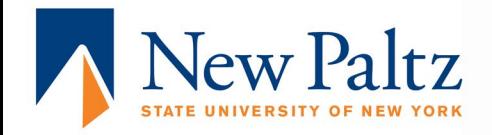

#### **Review semester invoice and make payment at [my.newpaltz.edu](https://my.newpaltz.edu/). Instructions for this are on the Student [Accounts](https://www.newpaltz.edu/student_accounts/billing-information/) website.**

**If a student's finalized financial aid exceeds their charges, Student Accounts will issue a refund for the amount of the overpayment.**

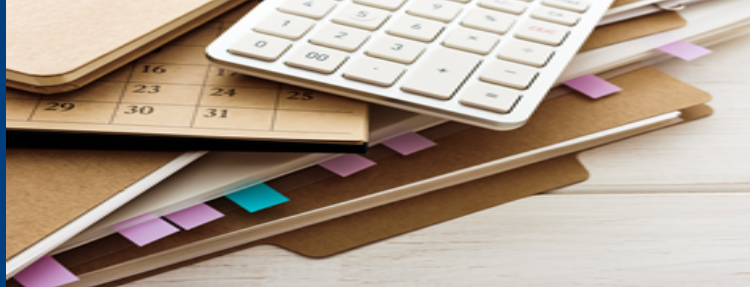

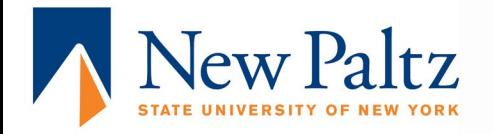

#### **Login to [my.newpaltz.edu](https://login.newpaltz.edu/cas/login?service=https%3A%2F%2Fmy.newpaltz.edu%2F) to set up Direct Deposit (Payment Profile) for quick access to aid refunds.**

**Confirm enrollment at my.newpaltz.edu [when prompted, at least one week prior to](https://my.newpaltz.edu/) the start of classes.**

# my.newpaltz.edu

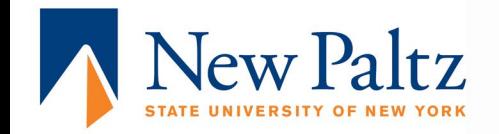

## **Still Have Questions? Feel free to contact the Student Financial Services Office Phone: 845-257-3250 Fax: 845-257-3568 E-mail: fao@newpaltz.edu**

**To submit financial aid documentation please fax information to 845-257-3568 or scan documents and e-mail to faodocuments@newpaltz.edu**